**Voici enfin des tableaux des naissances et décès depuis 1816 jusqu'en 1916 :** 

| Années | <b>Naissances</b> | Décès          | Années | <b>Naissances</b> | Décès | Années | <b>Naissances</b> | Décès |
|--------|-------------------|----------------|--------|-------------------|-------|--------|-------------------|-------|
|        |                   |                |        |                   |       |        |                   |       |
| 1816   | $\overline{4}$    | 3              | 1850   | 55                | 53    | 1884   | 157               | 156   |
| 1817   | 11                | 11             | 1851   | 68                | 54    | 1885   | 166               | 181   |
| 1818   | 6                 | $\overline{c}$ | 1852   | 63                | 42    | 1886   | 180               | 184   |
| 1819   | 14                | 9              | 1853   | 58                | 51    | 1887   | 182               | 246   |
| 1820   | 15                | 10             | 1854   | 71                | 75    | 1888   | 188               | 145   |
| 1821   | 18                | 17             | 1855   | 61                | 79    | 1889   | 157               | 209   |
| 1822   | 19                | 16             | 1856   | 80                | 23    | 1890   | 186               | 213   |
| 1823   | 16                | $\mathfrak{Z}$ | 1857   | 64                | 78    | 1891   | 172               | 182   |
| 1824   | 18                | 10             | 1858   | 73                | 100   | 1892   | 193               | 175   |
| 1825   | 17                | 15             | 1859   | 77                | 125   | 1893   | 194               | 158   |
| 1826   | 24                | 50             | 1860   | 93                | 67    | 1894   | 155               | 204   |
| 1827   | 15                | 40             | 1861   | 85                | 74    | 1895   | 179               | 171   |
| 1828   | 21                | 12             | 1862   | 90                | 60    | 1896   | 138               | 124   |
| 1829   | 23                | 15             | 1863   | 107               | 69    | 1897   | 165               | 127   |
| 1830   | 28                | 18             | 1864   | 104               | 85    | 1898   | 154               | 173   |
| 1831   | 20                | 17             | 1865   | 99                | 65    | 1899   | 167               | 145   |
| 1832   | 21                | 19             | 1866   | 109               | 131   | 1900   | 137               | 175   |
| 1833   | 33                | 15             | 1867   | 105               | 111   | 1901   | 155               | 165   |
| 1834   | 21                | 16             | 1868   | 131               | 70    | 1902   | 146               | 167   |
| 1835   | 30                | 26             | 1869   | 115               | 113   | 1903   | 140               | 186   |
| 1836   | 32                | 21             | 1870   | 127               | 93    | 1904   | 143               | 133   |
| 1837   | 29                | 40             | 1871   | 138               | 100   | 1905   | 134               | 134   |
| 1838   | 31                | 37             | 1872   | 148               | 100   | 1906   | 119               | 161   |
| 1839   | 37                | 31             | 1873   | 164               | 110   | 1907   | 90                | 93    |
| 1840   | 47                | 31             | 1874   | 128               | 113   | 1908   | 97                | 128   |
| 1841   | 46                | 22             | 1875   | 147               | 96    | 1909   | 106               | 116   |
| 1842   | 41                | 50             | 1876   | 120               | 101   | 1910   | 79                | 170   |
| 1843   | 45                | 45             | 1877   | 141               | 94    | 1911   | 96                | 109   |
| 1844   | 54                | 62             | 1878   | 136               | 107   | 1912   | 81                | 88    |
| 1845   | 51                | 33             | 1879   | 141               | 100   | 1913   | 87                | 82    |
| 1846   | 49                | 42             | 1880   | 172               | 100   | 1914   | 85                | 71    |
| 1847   | 55                | 113            | 1881   | 166               | 89    | 1915   | 60                | 66    |
| 1848   | 66                | 52             | 1882   | 150               | 91    | 1916   | 73                | 81    |
| 1849   | 60                | 46             | 1883   | 144               | 182   |        |                   |       |

**Les Naissances et les Décès de 1816 à 1916**

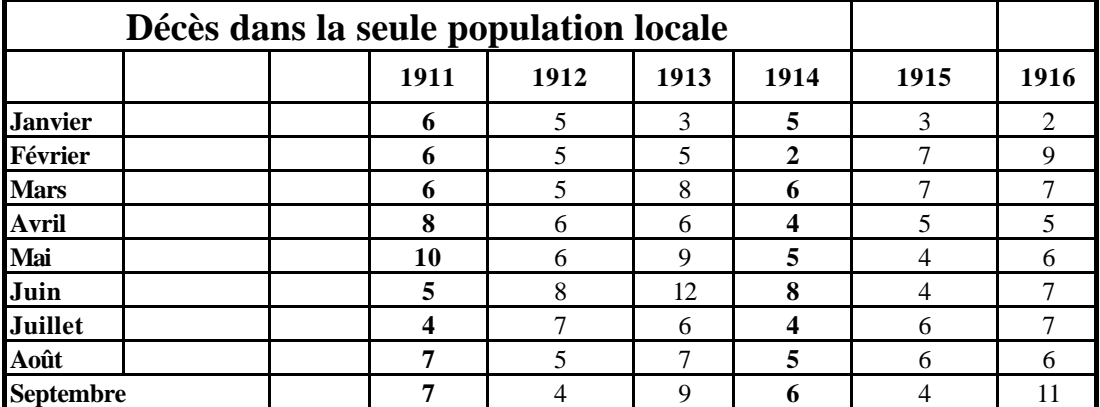

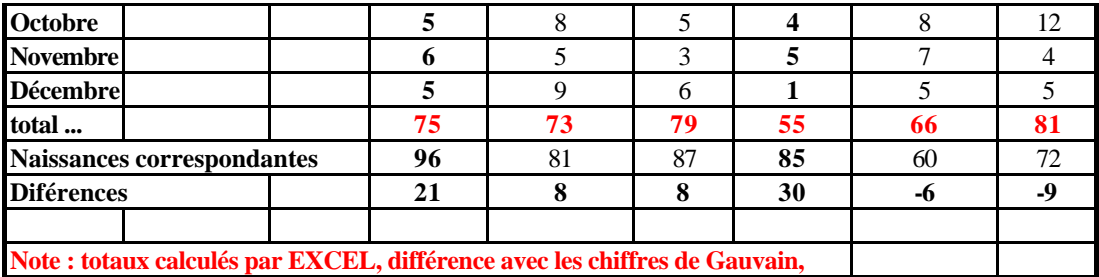

**1ère colonne, 1911 : 73 au lieu de 75mais différence correcte ! ...**

**2ème colonne : OK.**

**3ème colonne, 1913 : 78 au lieu de 79, Différence, 9 au lieu de 8**

**4ème colonne : OK**

**5ème colonne : 1915 Différences 6 au lieu de -6.**

**6ème colonne, 1916 : Total 80 au lieu de 81, et différence 9 au lieu de - 9**